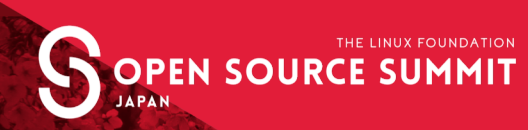

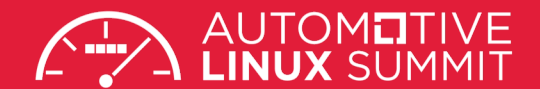

#### **Migration of an Enterprise UI Microservice System from Cloud Foundry to Kubernetes**

**Tony Erwin, IBM Jonathan Schweikhart, IBM**

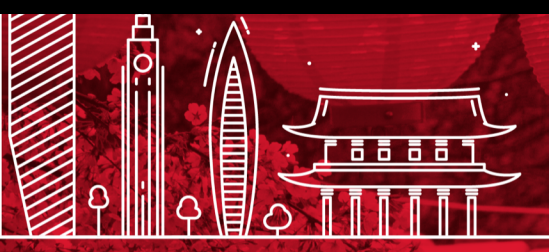

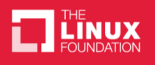

### Agenda

- Overview of IBM Cloud Console Architecture
- What is Cloud Foundry? What is Kubernetes? Why Switch?
- Experiences And Lessons Learned During Migration
- Conclusion

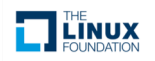

### **Overview of IBM Cloud Console Architecture**

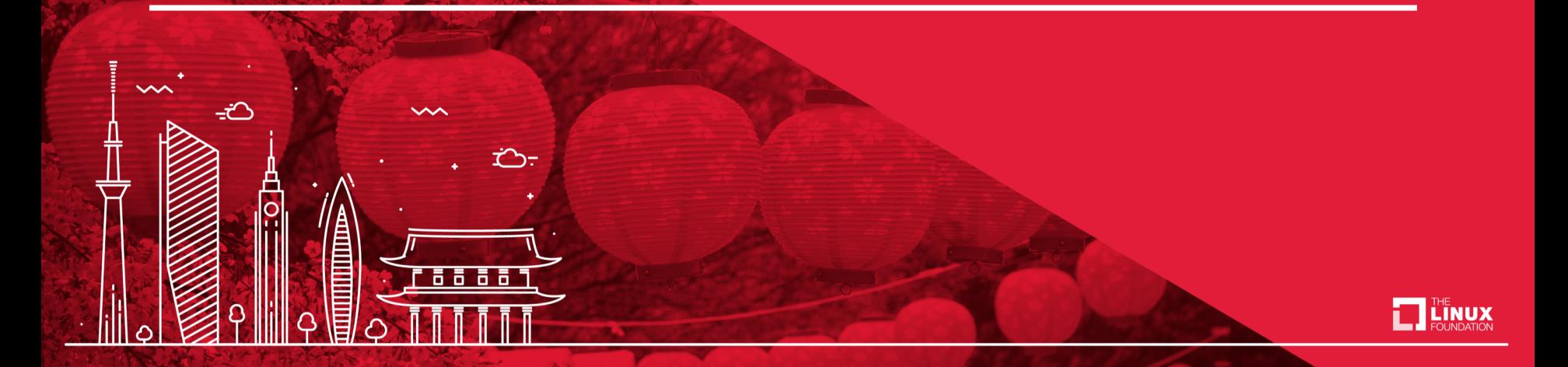

# IBM Cloud Console

- Large UI serving as front-end to the IBM Cloud
- Lets users create, view, and manage PaaS/IaaS resources:
	- Cloud Foundry apps & services
	- Kubernetes clusters
	- Virtual servers
	- Bare metal
- Provides additional functionality for:
	- Registration/onboarding
	- Identity and Access Management (IAM)
	- Billing/usage
	- Docs

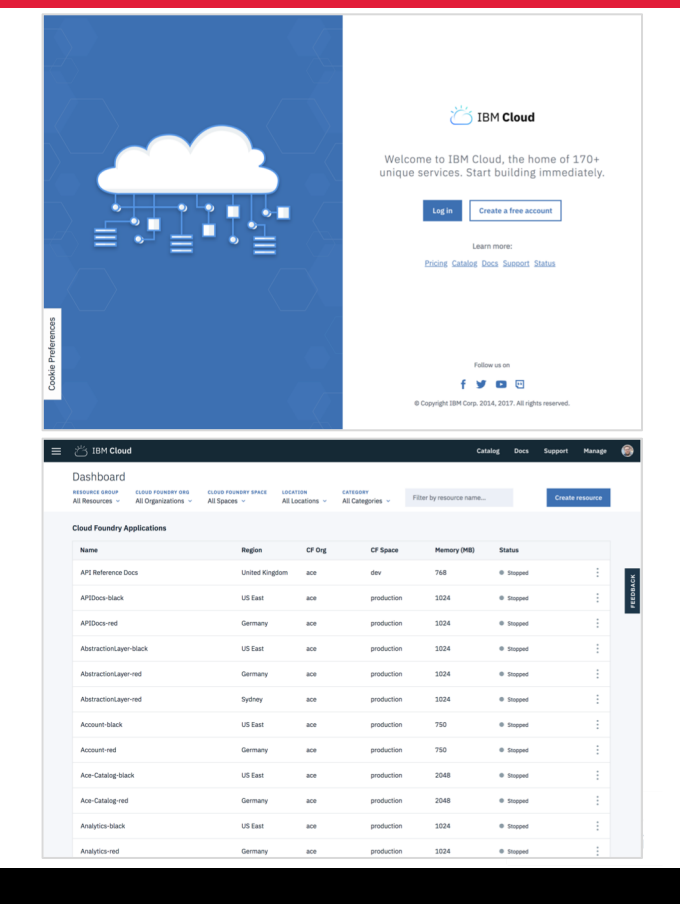

# IBM Cloud Console Architecture

- Started life about 5 years ago as a monolithic Java app
- Now composed of about 40 Node.js, cloud-native microservices + more than 20 external plugins
- Originally deployed as apps to Cloud Foundry
- Currently deployed as containers on Kubernetes

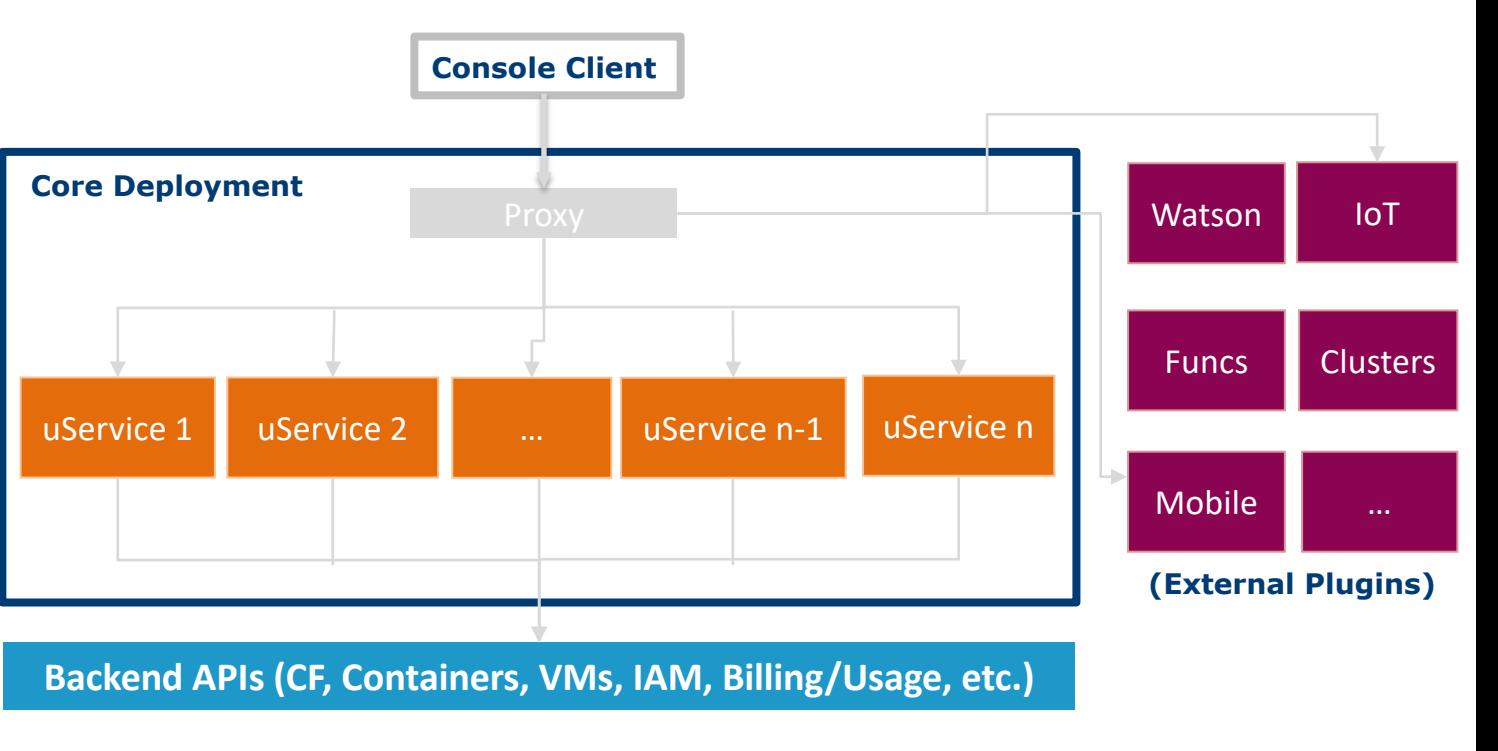

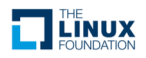

**What is Cloud Foundry? What is Kubernetes? Why Switch?**

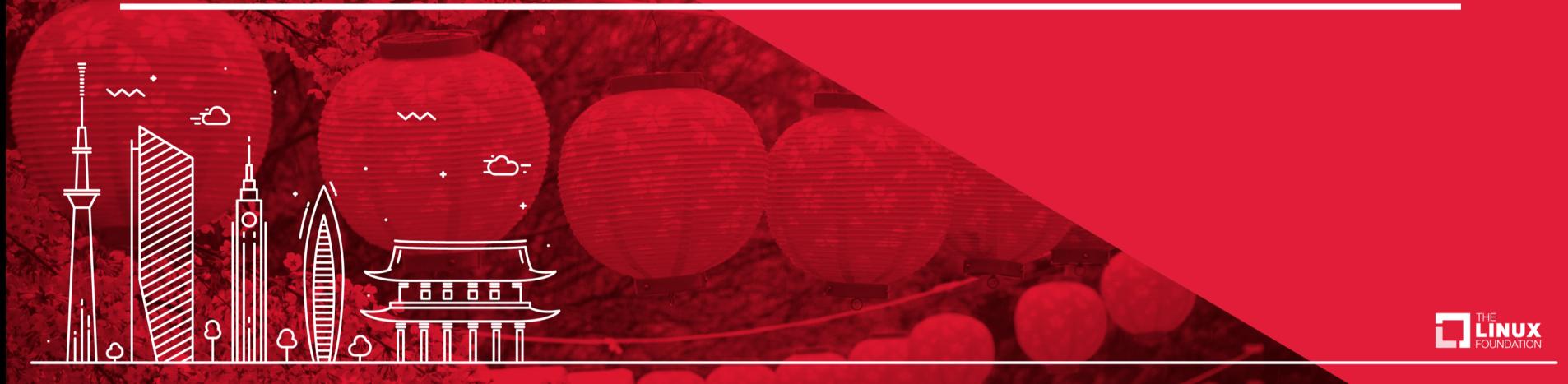

# What is Cloud Foundry\*?

- Provides a PaaS with an abstraction at the *application* level
	- Developers can focus on code rather than underlying infrastructure

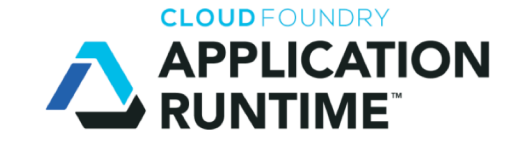

- Leverages the Open Service Broker API to make it easy to use services from apps
- Manages apps as Diego containers (internally)

\* Technically describing the Cloud Foundry Application Runtime which is one of the two open source components from the CF Foundation.

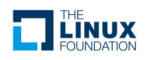

## What is Kubernetes?

- Abstracts at the *container* level
- Provides many of the benefits of PaaS with the flexibility of IaaS
	- Often referred to as IaaS+
- Orchestrates computing, networking, and storage infrastructure on behalf of user workloads
- Enables portability across infrastructure providers

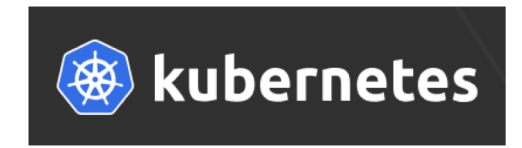

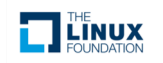

# Why Did We Switch?

- Nothing "wrong" with CF
	- Very easy to get apps running, relatively low learning curve, etc.
	- Used in some way by at least half of the Fortune 500
- Kubernetes offers several advantages for our use case
	- More granular control to better manage our large, complex microservice system
	- Dedicated clusters to avoid performance/availability problems from friendly fire
		- In fairness, CF can be installed in a dedicated manner as well (even on Kubernetes!)
	- Simpler "front door" stack with built-in Ingress proxy to avoid extra network hops
	- Private host names
		- All apps *in* CF have public host names, so not possible to have a "private" microservice
	- Private networking
		- Calls between microservices in CF require going out over the public internet
	- Improved memory and CPU usage (dynamic allocation)
	- Ability to run our own services (like Redis)
	- Integrated monitoring with Prometheus

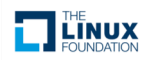

### **Experiences And Lessons Learned During Migration**

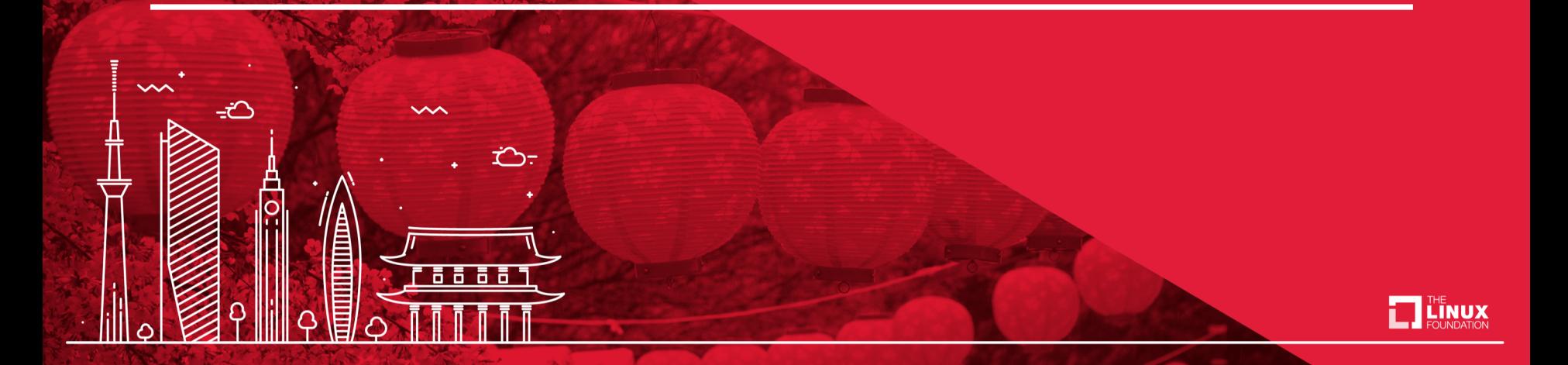

### Need to Dockerize

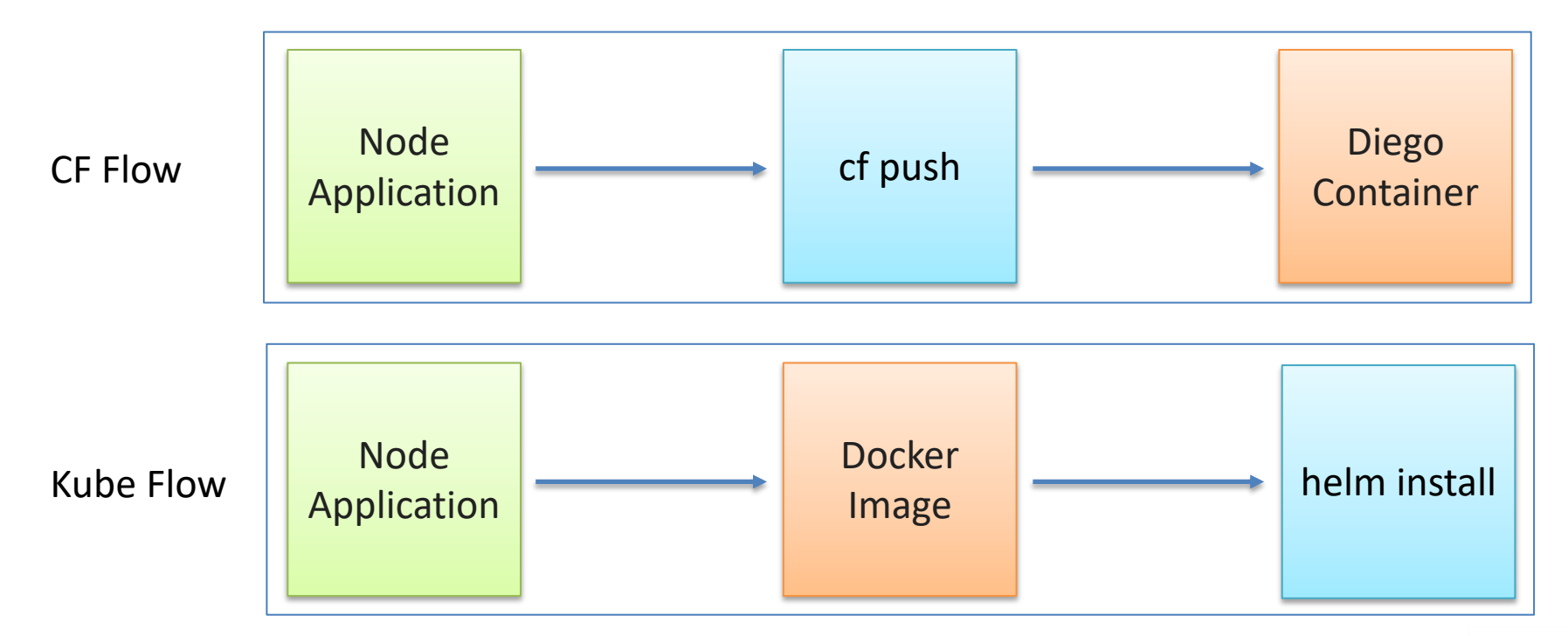

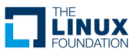

# Migrating Manifest to Helm

- Helm Deployment
	- Docker image
	- CPU & memory
	- Environment variables
- Helm Service
	- Single alias for the deployment
- Helm Ingress
	- Hostname/URL mapping to service

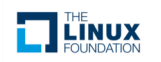

# Deployment Configuration

### • Cloud Foundry

- Configuration per deployment environment
- Kubernetes
	- Helm cli makes hierarchical simple
	- Global
	- Global-<Environment>
	- Cluster
	- Cluster-<namespace>

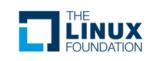

## Exposure of Microservices

- Cloud Foundry
	- Public URL per microservice
	- Each microservice has to protect against direct access
		- Security concerns
		- Common code repeated
- Kubernetes
	- Microservice gets to choose exposure
		- Service Allows an internal only route to the application
		- Ingress Allows external routes to be defined to map to Services
	- Protections take place at a higher level to allow microservices to ignore exposure issues

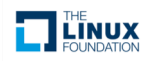

# Common Code Migration Problems

- Cloud Foundry assumptions
	- Environment variable assumptions
		- VCAP\_SERVICES
		- PORT
		- Invalid OS name characters like hyphens
	- URL format for intra-microservice communication
		- CF: [https://ace-common-production.us-south.bluemix.net](https://ace-common-production.us-south.bluemix.net/)
		- Kubernetes: [http://common](http://common/)
		- URL construction vs URL variables

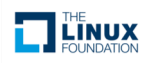

### Installing a Local Redis with Stateful Sets

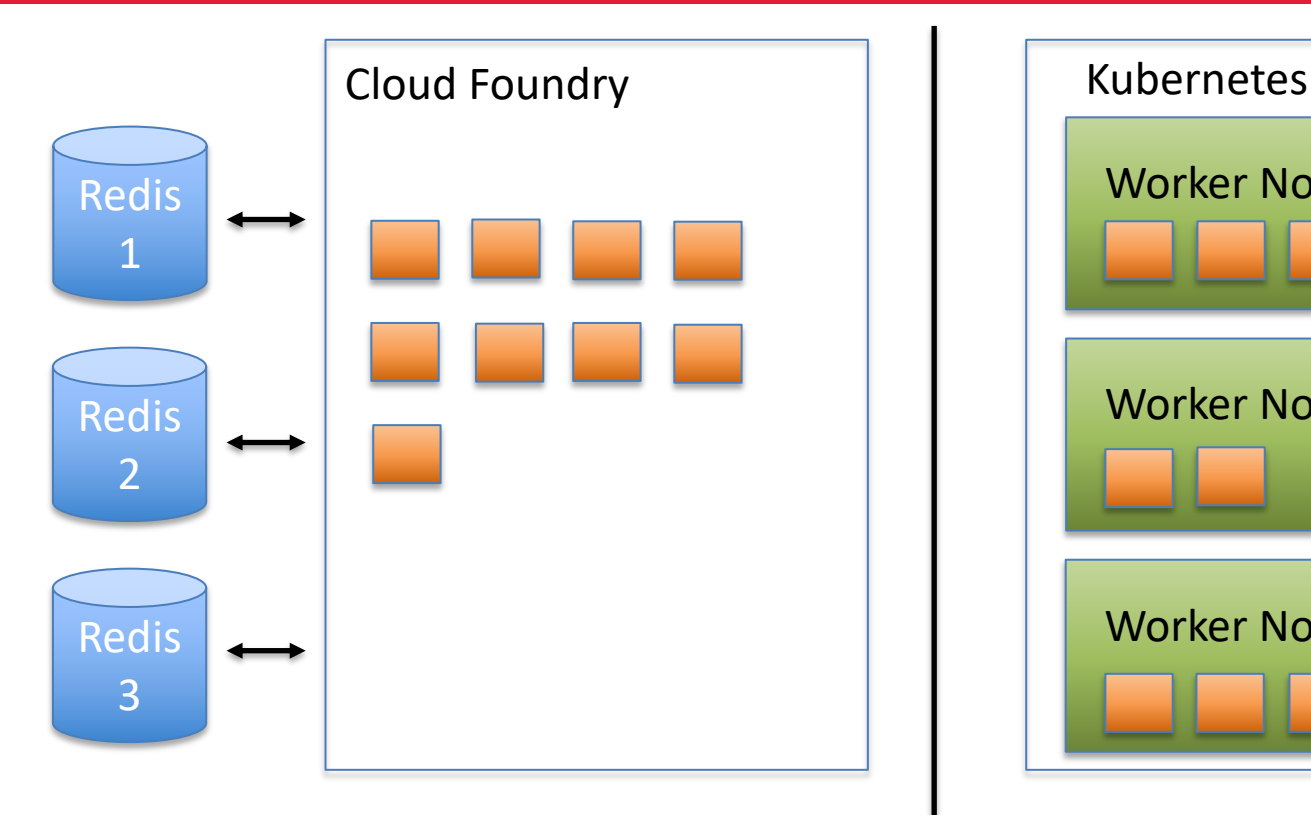

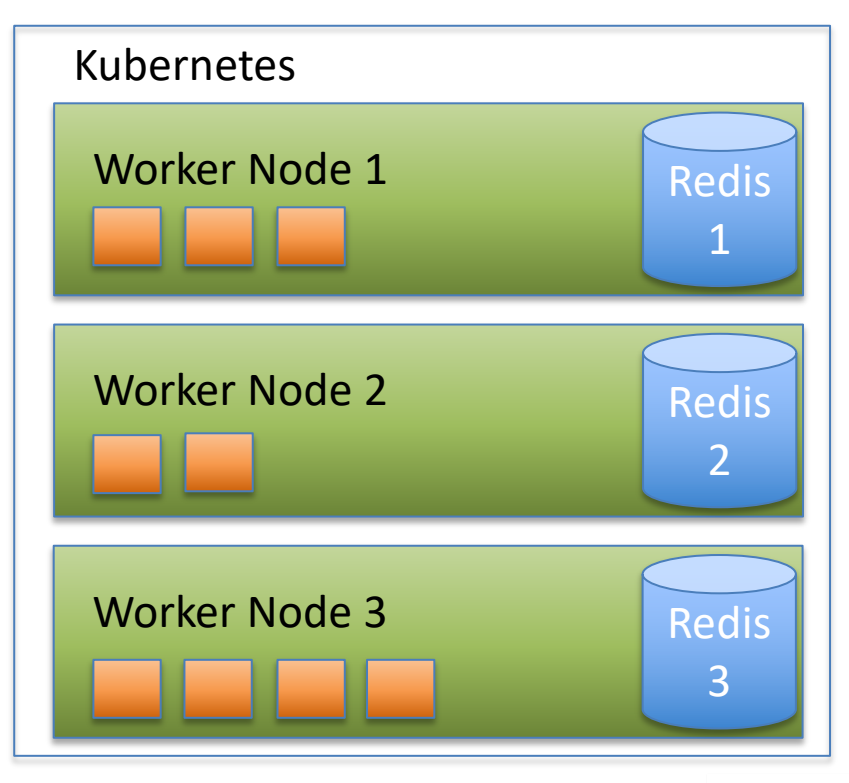

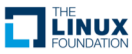

# Monitoring in Kubernetes

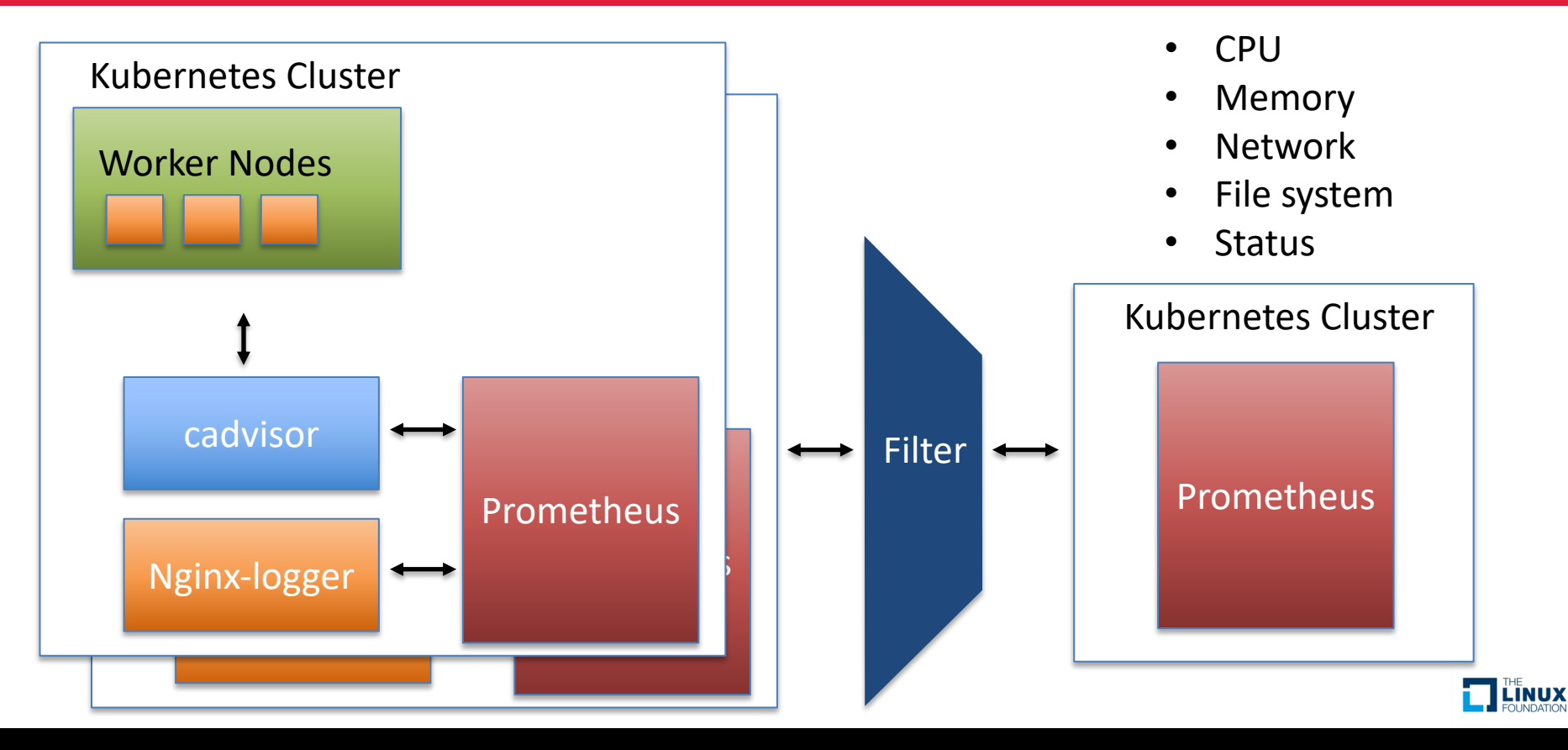

# Monitoring NGINX Ingress

- Nginx logs contain invaluable metrics about incoming calls
	- Timestamp
	- HTTP method
	- HTTP status codes
	- Headers
	- URI
	- Response time
- Implemented custom solution for accessing those metrics
	- Configure nginx to log to syslog
	- Create microservice that scrapes the syslog and exposes the data to Prometheus
	- Filter, monitor, and alert

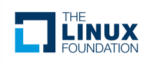

## Red/Black Deployments

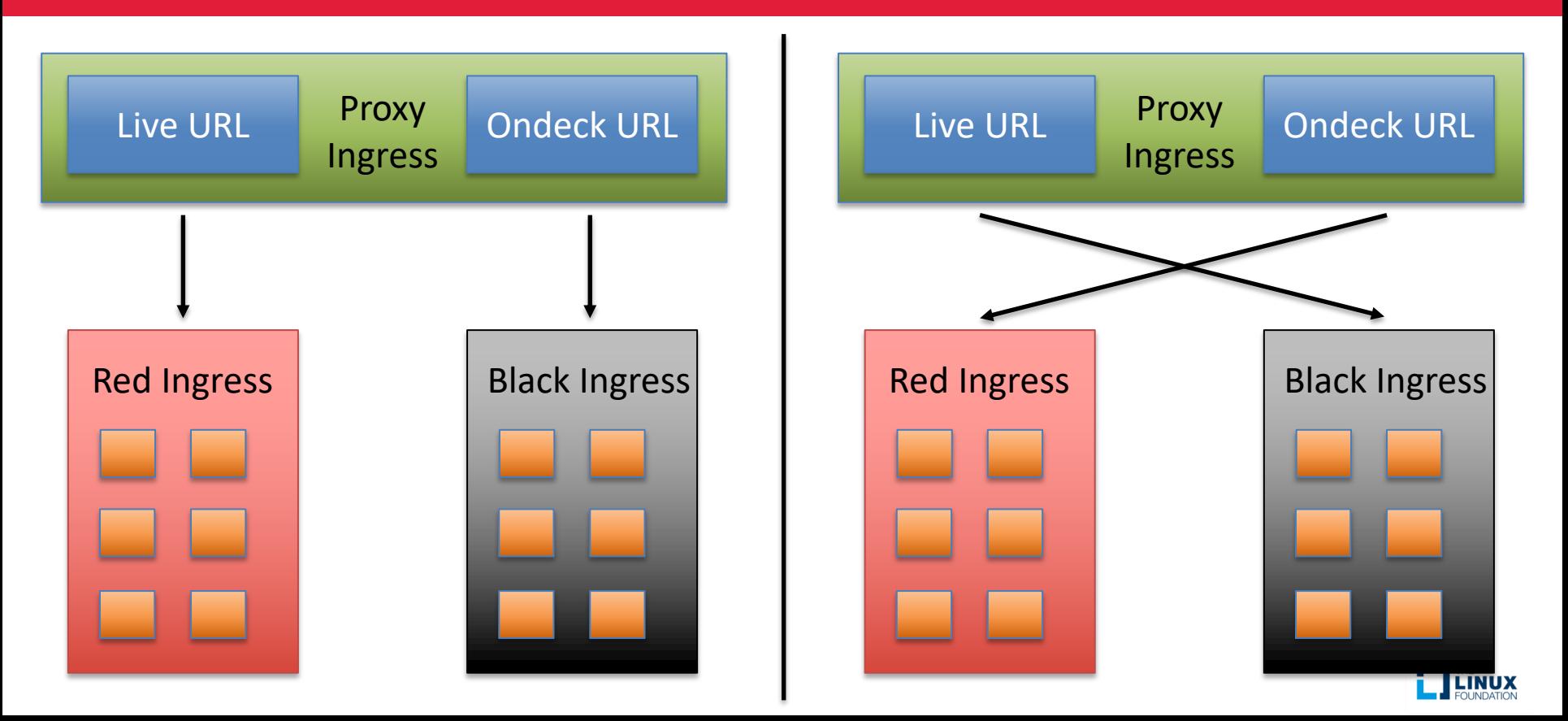

## Built-in Liveness/Readiness Checks

- /readiness
	- "I am ready to accept traffic"
	- One time initialization checks
		- Connections to resources (URLs, DBs, etc..)
	- Periodic checks
		- Circuit breakers
		- Current status
		- Content Throttling
- /liveness
	- "I should keep living"
	- Unrecoverable situations/Unexpected Failures
	- "Have you tried turning it off and on again?"

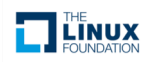

#### **Rolling Out Kubernetes**

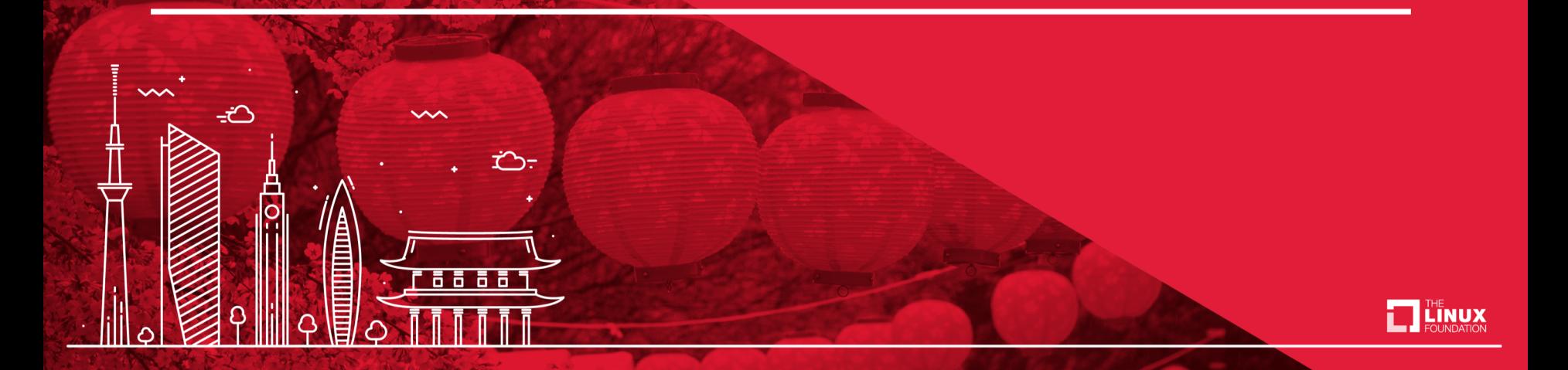

### Geo Load Balancing and Failover (CF)

- One global URL ([https://console.bluemix.net](https://console.bluemix.net/))
- Use Dyn geo load balancing to serve UI from the nearest healthy region
- $\cdot$  If healthcheck in a region shows a problem, Dyn routes to the next closest healthy region
- Odds of all regions being down at the same time much less than one region being down
- Reduces regional latency

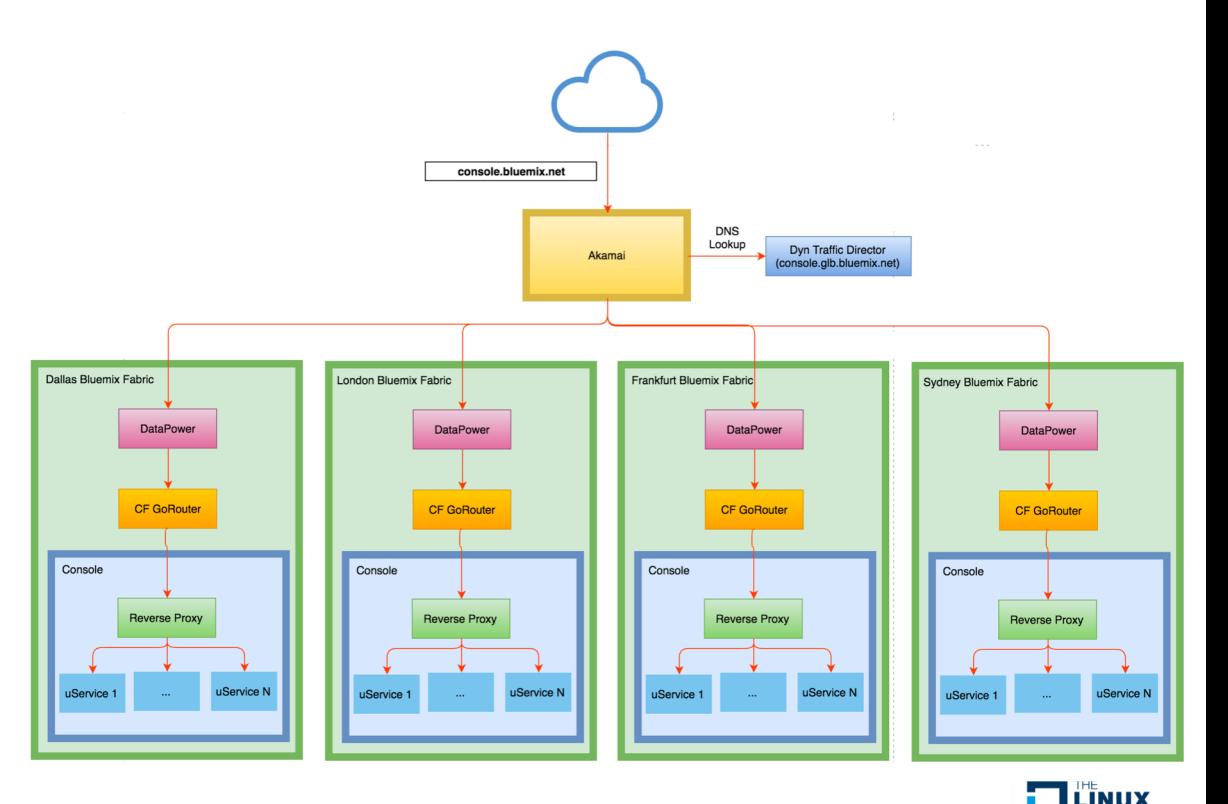

### Geo Load Balancing and Failover (Migration)

- Needed to verify stability of Kube clusters before turning off CF deployments in production
- Solution: Add Kube clusters to Dyn rotation and run CF deployments side-by-side with Kube deployments

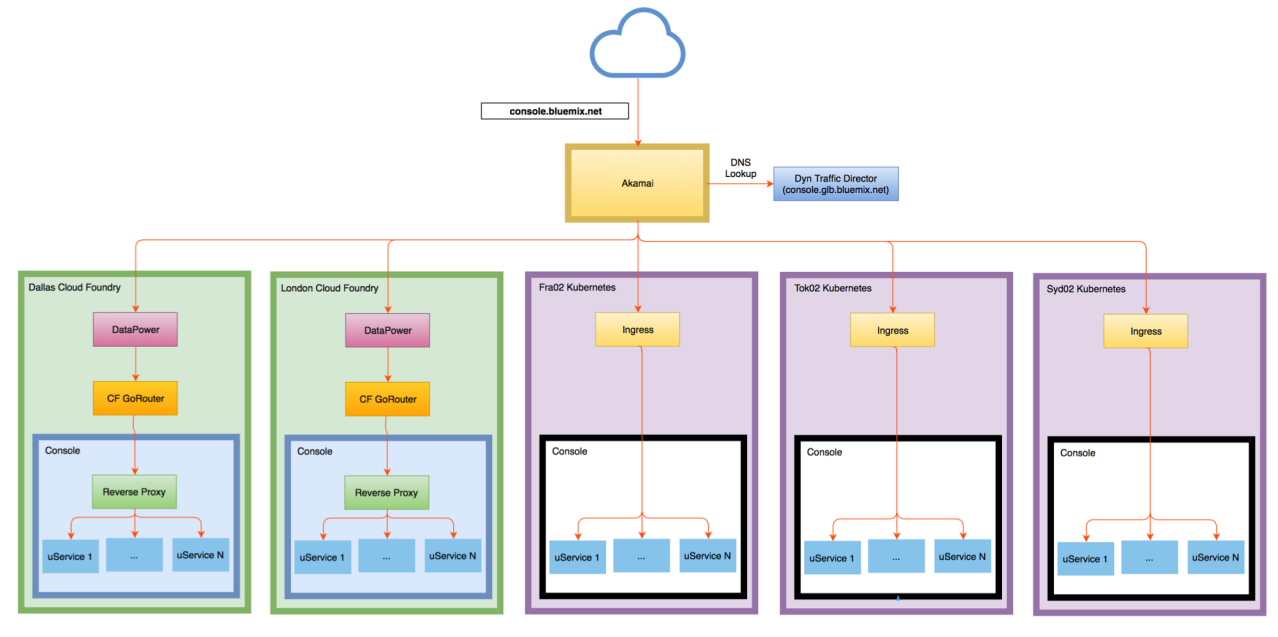

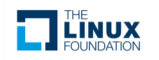

### Geo Load Balancing and Failover (Final)

• Once satisfied, removed CF deployments from rotation and only Kube deployments remained

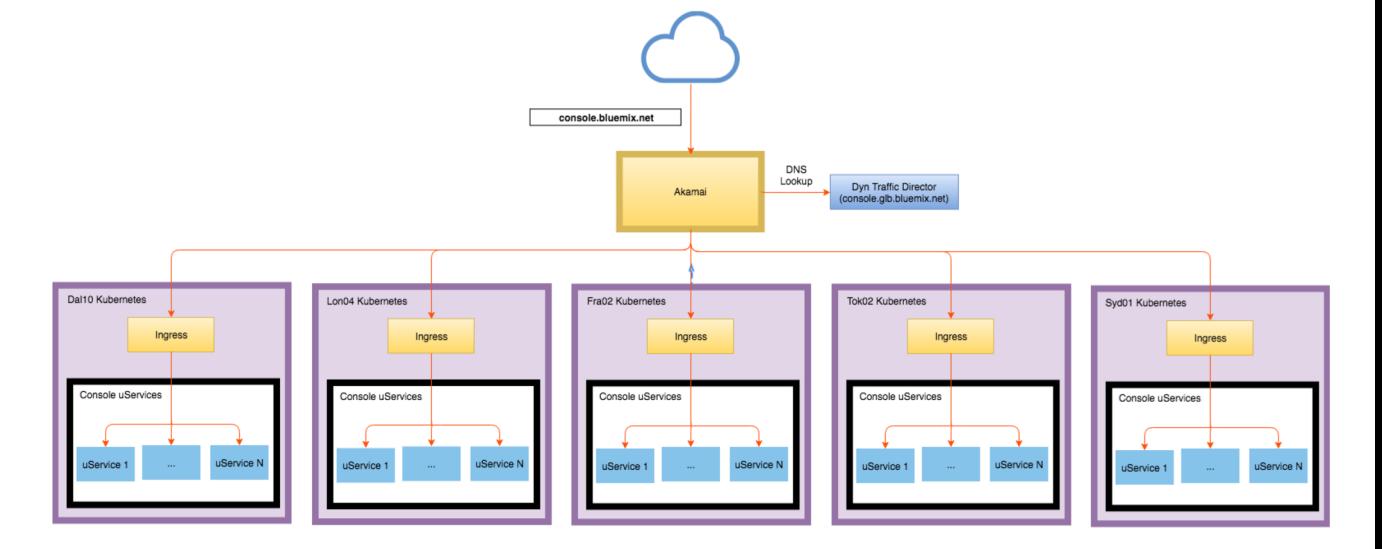

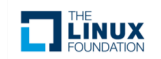

#### **Conclusion**

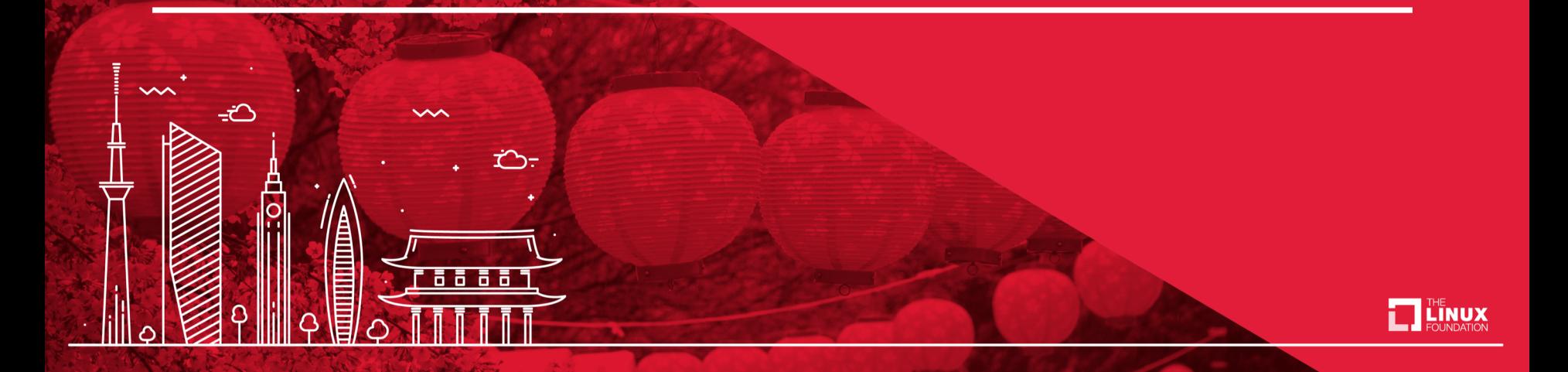

# **Conclusion**

- CF is a great technology, but Kubernetes better meets the needs of our microservice system
- Nothing is free, and we had to solve several new problems along the way
- Allowed us to achieve greater performance, scalability, reliability, and security than we had before

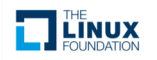

## Questions?

- Tony Erwin
	- Email: [aerwin@us.ibm.com](mailto:aerwin@us.ibm.com)
	- Twitter: [@tonyerwin](https://twitter.com/tonyerwin)

- Jonathan Schweikhart
	- Email: [jschweik@us.ibm.com](mailto:jschweik@us.ibm.com)

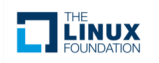

#### **The End**

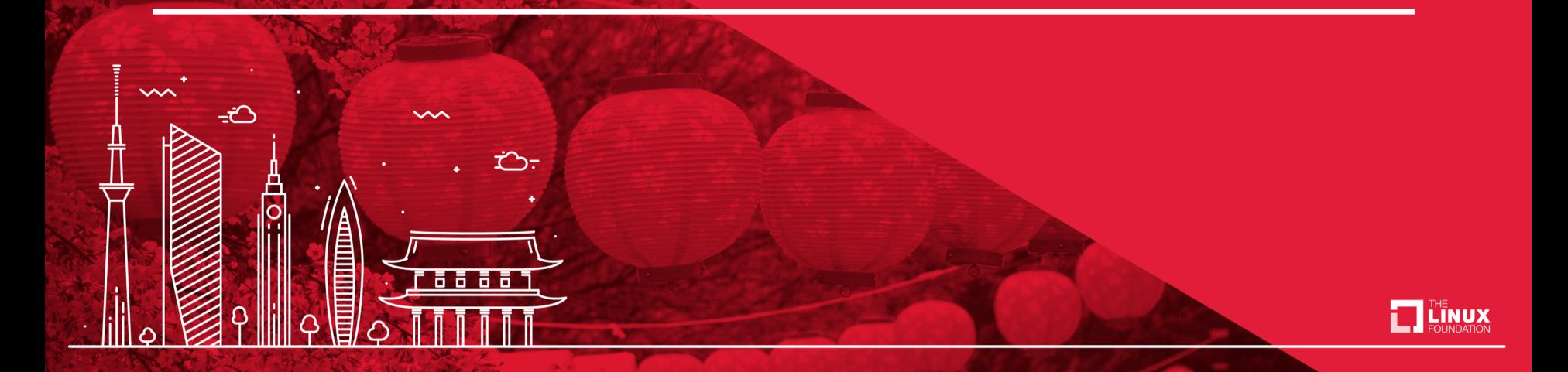